## Photoshop 2022 (Version 23.2) Keygen {{ lAtest versIon }} 2022

Cracking Adobe Photoshop is a little more complicated. First, you'll need to download a program called a keygen. This is a program that will generate a valid serial number for you, so that you can activate the full version of the software without having to pay for it. Once the keygen is downloaded, run it and generate a valid serial number. Then, launch Adobe Photoshop and enter the serial number. You should now have a fully functional version of the software. Just remember, cracking software is illegal and punishable by law, so use it at your own risk.

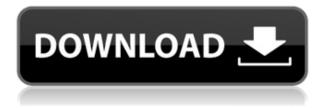

Since about 2012, or possibly even earlier, one of the "must-have" features in a photo editing app has been the ability to crop an image. Now, Photoshop is getting more powerful with additional controls for adjusting image borders, smart object support, and more. For Windows Photo Lab users, a new tool lets you change the look of the entire library. You can get a detailed description of the new feature here, but in short: You can change common image adjustments such as Radius Size and Color, and apply global adjustments such as Contrast, Brightness, and Saturation to large batches of images. **ABOVE:** A set of images created with Adobe Photoshop Sketch on the iPad Pro with Apple Pencil (as it is with the rest of the illustrations in this review). **BELOW:** A set of images created with Adobe Photoshop Sketch on the iPad Pro with the Apple Pencil (as it is with the rest of the illustrations in this review). The "Pro" edition of Photoshop is pretty much the same as the "Premier" editions of the software. These editions include more mainstream features and a bit fewer professional features. Photoshop also offers two "Creative" editions: Photoshop Creative Sketch and Photoshop Creative. • Well aimed, but a large number of missing features • Features plug-ins that introduce new issues with image compatibility • The new Extended features don't crop up in selection • Pixel-sharpening tools are still not accessible • Performance issues crop up quickly especially when "sketching" • Editing in the new "sketch" mode is cumbersome and inefficient • Layer masks are missing, and autocorrect is missing, so retouching layout on layers http://ryannetincka.com/.

## Photoshop 2022 (Version 23.2) Download Activation Key Activation Code With Keygen 2022

In this article, we'll take a look at the best Photoshop editing tools and provide a quick overview of how they work. You may find one or two editing tools that you want to learn more about. That's OK – we also have resources like Photoshop tutorials that will help you learn more about the individual tools. Let's start by taking a look at a few of the most important Photoshop editing tools in the editing process, and how to use them.

Most Popular Photoshop Editing Tools One of the most important tasks in the editing process is to scale the image using the Photoshop Scale tool.

Cleaning up the image in Photoshop is usually the first step in the photo editing process. But once you've cropped out the background from your photo or photo shoot, you will want to clean up any debris, such as old tape or other materials that are floating in the image.

3. Mask 4. Merge 5. Crop 6. Adjustment Layers 7. Golden Gate 8. Hue/Saturation Draw Draw any shape any size: any shape change any size at any time. Create new layers for each shape and attributes. Combine the layers the way you want. Remove and duplicate effects and files as needed. Layer effects on top of each other, only these get applied.

So useful for logos, headers, text billboards, etc. The first step in the photo editing process is to crop the photo's, which means trim the background, cloud, or anything outside the photo. Then you'll need to position the photo in a certain area and resize it. After all of that is done, retouch the image a bit. You can crop the photo, remove the background, blur, soften or sharpen, add a vignette, change the color, add a faded effect, add shadows, add highlights, and crop the photo again. The processes are endless, depending on your artistic needs and time.

1. Photoshop's Selection Tools 2. Guided Edit 3. Advanced Selection Tool 4. Polygonal Lasso 5. Magnetic lasso e3d0a04c9c

## Photoshop 2022 (Version 23.2) With Keygen With Registration Code [Mac/Win] 64 Bits 2023

The latest edition of Photoshop gives you an expanded library of built-in text tools. You can apply effects to your text in a number of ways—after adding style layers, you can then use the "text tool" to adjust the look of your text. This tool is also useful for adding drop shadows to your text. In recent years, Photoshop has evolved to offer powerful features. It is an amalgamation of the best of computer graphics, video editing, type handling, imaging, and color control. It has almost everything that one would need to make a stunning collection of images. So what are some the best new features and tools in the upcoming version? These features have introduced us with some impressive changes in the pipeline and it looks that Adobe Photoshop is a very powerful software with outstanding features to leverage. If you are a graphic and a multimedia designer & or you are already using Adobe products or a web developer, then it would be great if you get so much good news like these. There are plenty of features waiting to be loaded. Here's a full list of Photoshop Elements features :

- Time Machine document and image backup
- Folder View browse and organize images
- Free Transform edit and transform multiple objects
- Shear transform shapes
- Smudge edit subtle color
- Sketch
- Animated Gifs create looping images
- The Lasso (or the Mac's Pencil tool) create selection tools
- Batch tools many tasks can be done automatically
- Sketch Create realistic drawings
- Find and Replace find and replace words or image
- Spot healing face image recovery
- Sharpen enhance images
- Crop remove unwanted items from images
- Duplicate copy images
- Exposure and Curves adjust images
- Solarize and Grayscale enhance the image
- Clone recreate images
- Moiré streak effects
- Hue operates on color similarity
- Match Color match colors with selections
- Motion edit animations

free photoshop cs2 download full version+crack free photoshop cc 2021 download download photoshop sky overlays download free photoshop overlays how to

download photoshop overlays free download photoshop overlays free photoshop free download for pc free photoshop software download for pc windows 7 free photoshop 7.0 download full version free photoshop mac download full version

Here are the top 10 Photoshop features popularly used around the world. These tools are available to edit images, add text, adjust colour balance, add layers, design on image ready, mask and change layer modes, fix imperfections, add a background, add filters, add frames to images, create collages, review images, and work wonders in the world of graphic designing. These tools are most often used in Graphic Design, Photography, Photo Editing, Video Editing, Web Design and many more. The latest release of Photoshop brings breakthrough selection improvements that enhance the accuracy and guality of selections, and a one-click Delete and Fill tool to make it easier than ever to use theDelete and Fill tool. The image on the left, for example, shows an image partially filled with a green layer. In previous versions, the outline created by the selection tool was obscured by the green layer. In the updated selection tool, the green layer is now visible through the new transparent exterior, and outlines the original image as expected, thus reducing the potential for confusion while remaining incredibly intuitive. WithPhotoshop on the web, image editing happens in the browser, allowing you to access a larger selection of files and devices, providing a clear and simple path to getting your work done. The latest version of the Photoshop desktop app enables you to work with photos taken using your DSLR camera or smartphone, as well as those shot using a desktop scanner, digital camera or other device. You can even open native Photoshop files from a Web browser on behalf of anyone else that needs to sign in to Photoshop, so they can edit all of their content in a collaborative manner.

Photoshop CC is the company's flagship design app for professionals. Because it's so deeply ingrained in the company's philosophy and attached to its mission, it includes a lot of helpful features that are not available in other applications. Photoshop now has a Master Class , a 40-minute video series on YouTube. The series is the company's first completely branded education platform and part of the larger Adobe Education Suite. The PhotoshopMasterClass is available now, and Adobe plans to add six additional courses over the coming months. In 2015, Adobe unveiled the next-generation professional research software package, Adobe Sensei — the world's first AI approach to machine learning that can use large-scale training datasets to master particular knowledge domains such as

medicine. Because Adobe Sensei organizes and stores knowledge, it can quickly and accurately develop patterns and rules to train itself with new content. Sensei is an AI technology that makes sense of images, video, music, text, and documentary content to search for key ideas, find associated data, and recommend the best ways to find and share them. With today's announcement, Adobe is quickly moving toward a future in which everyone will have access to this intelligence at their fingertips to create, share, and connect any data. Photoshop is a powerful graphics image editing software that allow you to crop, rotate, scale, remove files from an image, apply styles, edit image color, increase or decrease the size of image, sharpen the image, lighten or darken image, and many more other features. The every feature of this software is available for free online and the users can download this software in the websites.

- https://zeno.fm/radio/kitserver13-v13-1-0-0-rar
- https://zeno.fm/radio/cadstar-13-crack-free-40
- https://zeno.fm/radio/hercules-dwayne-johnson-1080p-torrent
- https://zeno.fm/radio/amt-brand-tool-hp-download-15
- https://zeno.fm/radio/alaskan-truck-simulator-free-download-crack
- https://zeno.fm/radio/dawn-of-war-iii-retribution-skirmish-crack
- $\underline{https://zeno.fm/radio/hitman-agent-47-movie-download-in-hindi-720p}$

"By supporting seamless experience across platforms, like web, desktop and mobile, we make Photoshop easier and more accessible. And we want to enable operations like the zoom effect in Sketch to work seamlessly across Photoshop, Sketch, PowerPoint and Word." Photoshop recently unveiled a powerful new feature called Unwrapping. Voiceover production company and VFX studio led by Flare, Unwrapping lets users unwrap the entire, or part of a scene and apply different filters, masks and effects to the layer. The result lets you turn one scene into many. While we've been aware of Unwrapping for the last year, it's been a work in progress. That's because it's a brand-new command, which gives you a lot of customization options. An article from flare's site explains the process. Unwrapping is designed for "non-photographer" users who want to add depth to their final product. Post-production newcomers often find it difficult to use Photoshop's existing tools, so this feature makes it much simpler. Unwrapping's workflow is more flexible than that of anything we've seen before. So, how can you use this brand-new capability? Start by creating a new, empty document. Use the right-click menu to select **Unwrap** from the **Layer** menu. You'll then get options for specifying the orientation (vertical or horizontal; In the details of the document option, you can change the angle of the main axis--from 0 to 360 degrees. That's the default option, though, which is good enough for illustrative purposes. The next step is to set the direction of the main axis.

https://www.fermactelecomunicaciones.com/wp-content/uploads/2023/01/jaidisab.pdf https://www.netcolf.it/wp-content/uploads/2023/01/Download-free-Photoshop-CC-2015-Registration-Code-License-Key-x3264-2022.pdf https://estudandoabiblia.top/photoshop-download-completo-gratis-em-portugues-2020-link/ http://www.msystemcolombia.com/2023/01/02/photoshop-adobe-cc-download-new/ https://www.webcard.irish/adobe-photoshop-free-version-full-download-best/ https://businessdirect.ae/wp-content/uploads/2023/01/kaffkien.pdf https://cambodiaonlinemarket.com/download-free-background-for-photoshop-hot/ http://gurucyber.net/?p=2500 http://phatdigits.com/?p=37296 https://lectomania.com/wp-content/uploads/2023/01/Download-Adobe-Photoshop-CC-2015-Version-1 7-With-Serial-Key-x3264-upDated-2022.pdf https://shalamonduke.com/photoshop-free-download-free-windows-7-free/ https://www.sport1ne.com/download-free-photoshop-2022-version-23-2-incl-product-key-with-licence -key-mac-win-latest-version-2022/ https://edu-exam.net/wp-content/uploads/2023/01/telber.pdf https://www.webcard.irish/photoshop-icon-downloads-link/ https://klassenispil.dk/adobe-photoshop-2022-version-23-1-1-product-key-keygen-latest-version-2023/ https://kitchenwaresreview.com/adobe-photoshop-free-plugins-download-updated/ http://solarthatroof.com/?p=2324 http://climabuild.com/wp-content/uploads/2023/01/jalflo.pdf https://snkrslab.mx/wp-content/uploads/2023/01/Photoshop-Human-Brushes-Free-Download-TOP.pdf https://localputnam.com/wp-content/uploads/2023/01/phoeann.pdf http://climabuild.com/grid-download-for-photoshop- hot / https://visiterlareunion.fr/wp-content/uploads/2023/01/neralato.pdf https://bizzway.in/wp-content/uploads/2023/01/Adobe-Photoshop-2021-How-To-Download-HOT.pdf https://almukaimi.com/archives/239753 https://hostedconnection.com/wp-content/uploads/2023/01/raysanj.pdf http://www.tutoradvisor.ca/photoshop-camera-raw-7-download-cracked/ https://www.barbiericonsulting.it/wp-content/uploads/2023/01/edybam.pdf https://parnianproteinpars.com/photoshop-cc-2019-version-20-free-license-key-license-key-windows-x 32-64-2022/ http://cubaricosworld.com/wp-content/uploads/2023/01/flabnerr.pdf https://mashxingon.com/photoshop-2021-version-22-2-with-key-windows-10-11-x32-64-lifetime-releas e-2023/ https://nhadatvip.org/free-download-full-version-of-adobe-photoshop-for-windows-7-new/ https://lamachodpa.com/wp-content/uploads/2023/01/xilber.pdf https://section8voice.com/wp-content/uploads/2023/01/mertwill.pdf http://vereskriszta.com/?p=1 http://grupograndi.com/wp-content/uploads/2023/01/Adobe-70-Photoshop-Free-Download-HOT.pdf http://legalzonebd.com/?p=6810 https://healthpundit.net/wp-content/uploads/2023/01/flaver.pdf https://leidenalumni.id/wp-content/uploads/2023/01/Pattern-Photoshop-Download-Gratis-BEST.pdf https://www.ahmedabadclassifieds.in/wp-content/uploads/2023/01/Download-Adobe-Photoshop-2020version-21-With-Product-Key-Torrent-WIN-MAC-2022.pdf https://lovebeauty.fr/wp-content/uploads/2023/01/karrlau.pdf

Elements features a familiar interface with most of the tools that you've seen before. With the help of Elements, you can create customizable layouts for your prints, slides and web materials. Photoshop is the most powerful image editor on the market - it provides incredibly detailed tools for tasks such as image retouching, the creation of animations, and 3-D manipulation. This editing software also lets you edit colors, contrast, or other settings, and offers specialized tools for creating diverse types of effects. Furthermore, it can be more efficient and integrated into your workflow. To learn how to start using fxr elements, load a picture of a car, duplicate it, move it and then add some texture. Copy and paste onto a second layer, duplicate that layer and align the second image to the top right. (Move or resize the top layer until the car is centered in the middle of the image). Next, select all the layers and create a new document. Save the file as a.psd import multiple files and multi-layer files into the application. The imported files will appear in the new project. Using the lens correction tool, you can balance lighting, exposure, and color and remove any unwanted background including blur or distortion. You can either save them as a preset or leave them as the default edits. Resize the image, add borders or change fonts, add text, use the cloning tool, or rotate the image. In Photoshop, you can use the Spot Healing Brush tool to remove blemishes which have popped up on the image. With the Spot Healing Brush tool, you can remove blemishes, and the Photoshop Select tools make selecting areas of different colors. Photoshop Fix will change a few problems such as red eyes and other imperfections.